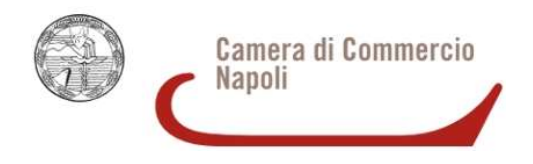

## Informazioni operative

## Riepilogo modulistica disponibile

 Nel sito www.na.camcom.gov.it – nella sezione BANDI – "Bando voucher turismo 2021", è disponibile la seguente modulistica:

- 1) Modello di domanda
- 2) Scheda progettuale
- 3) Procura
- 4) Modello di pagamento F24
- 5) Modulo di rendicontazione

## Informazioni per il corretto invio telematico della documentazione

Per l'invio telematico è necessario:

essere in possesso di un dispositivo per la firma digitale e di un contratto Telemacopay, la cui registrazione si ottiene seguendo le indicazioni contenute nel seguente link http://www.registroimprese.it/registra-ri e compilando l'apposito modulo base;

collegarsi al sito http://webtelemaco.infocamere.it;

compilare il Modello base della domanda, seguendo il percorso: Sportello Pratiche, Servizi e-gov, Contributi alle Imprese, Accedi, Crea Modello, Avvia compilazione;

procedere con la funzione "Nuova" che permette di creare la pratica telematica;

procedere con la funzione "Allega", che consente di allegare alla pratica telematica tutti i documenti previsti dal bando;

inviare la pratica con la funzione "invia pratica".

Una guida invio pratica telematica sportello Agef è disponibile al seguente indirizzo web: https:// www.na.camcom.gov.it – sezione BANDI – " Bando voucher turismo 2021".

Inoltre è operativo un call center al n. tel. 0492015215

Email: voucherturismo2021@na.camcom.it